#### *Движение*

#### *в противоположных*

#### *направлениях*

Презентация учителя начальных классов ГОУ СОШ № 169 г. Санкт-Петербурга Ефимовой Анны Валерьевны

# рона преодолеет за 4 ч?<br>R: 5 · 4 = 20 (м)

## 5 м/ч. Какое расстояние

# СКОРОСТЬЮ

Улитка ползёт со

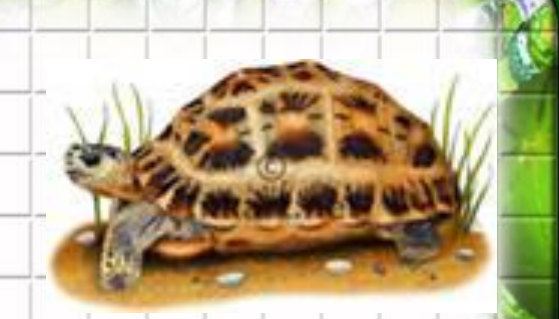

## Черепаха за 10 мин проползёт 40 м. С какой скоростью ползёт черепаха?<br>40:10=4 (м/мин)

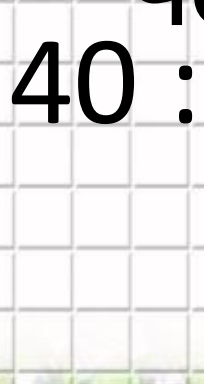

# пустыне со скоростью 9 км/ч. За какое время он пройдёт 54  $54.9 = 6(4)$

# Верблюд передвигается по

# Заяцза з ч пробегает 72 км. С какой скоростью бежит  $3a$ яц?<br>72:3 = 24 (км/ч)

## Голубь летит со скоростью 50 км/ч. Какое расстояние пролетит голубь за 6 ч?

### $50 \cdot 6 = 300$  (KM)

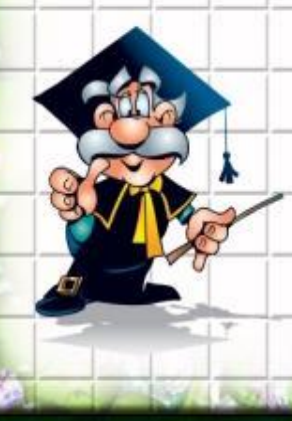

## $270:30=9$  (c)

## Орёл летит со скоростью 30 м/с. За какое время он пролетит 270 м?

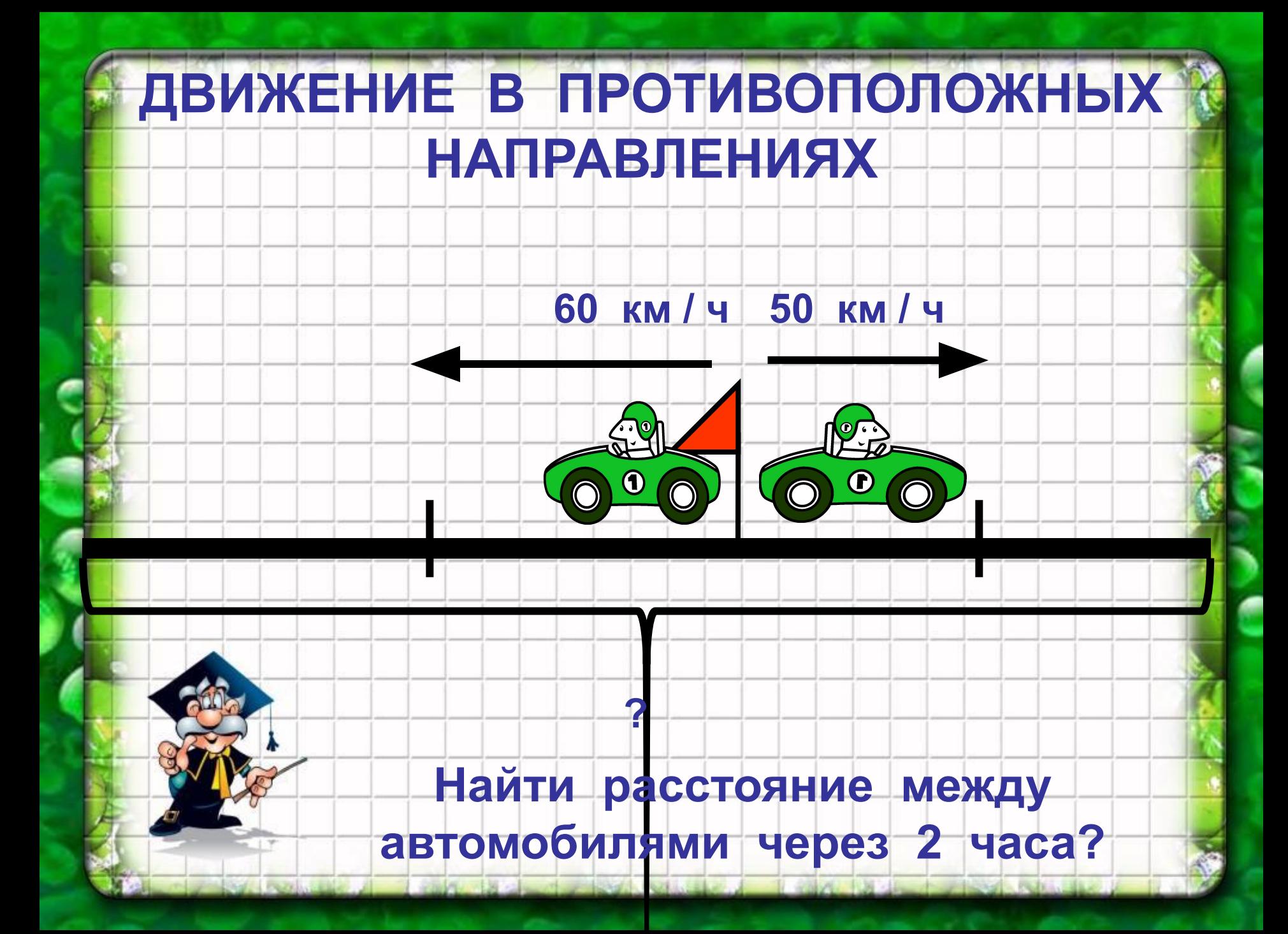

#### **ДВИЖЕНИЕ В ПРОТИВОПОЛОЖНЫХ НАПРАВЛЕНИЯХ**

**60 + 50 = 110 ( км / ч ) –** 

# **СКОРОСТЬ УДАЛЕНИЯ**

## **110 х 2 = 220 ( км )**

#### **Ответ : 220 километров.**

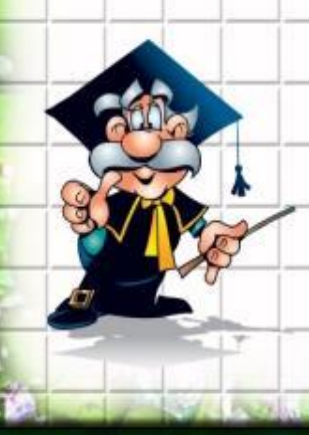

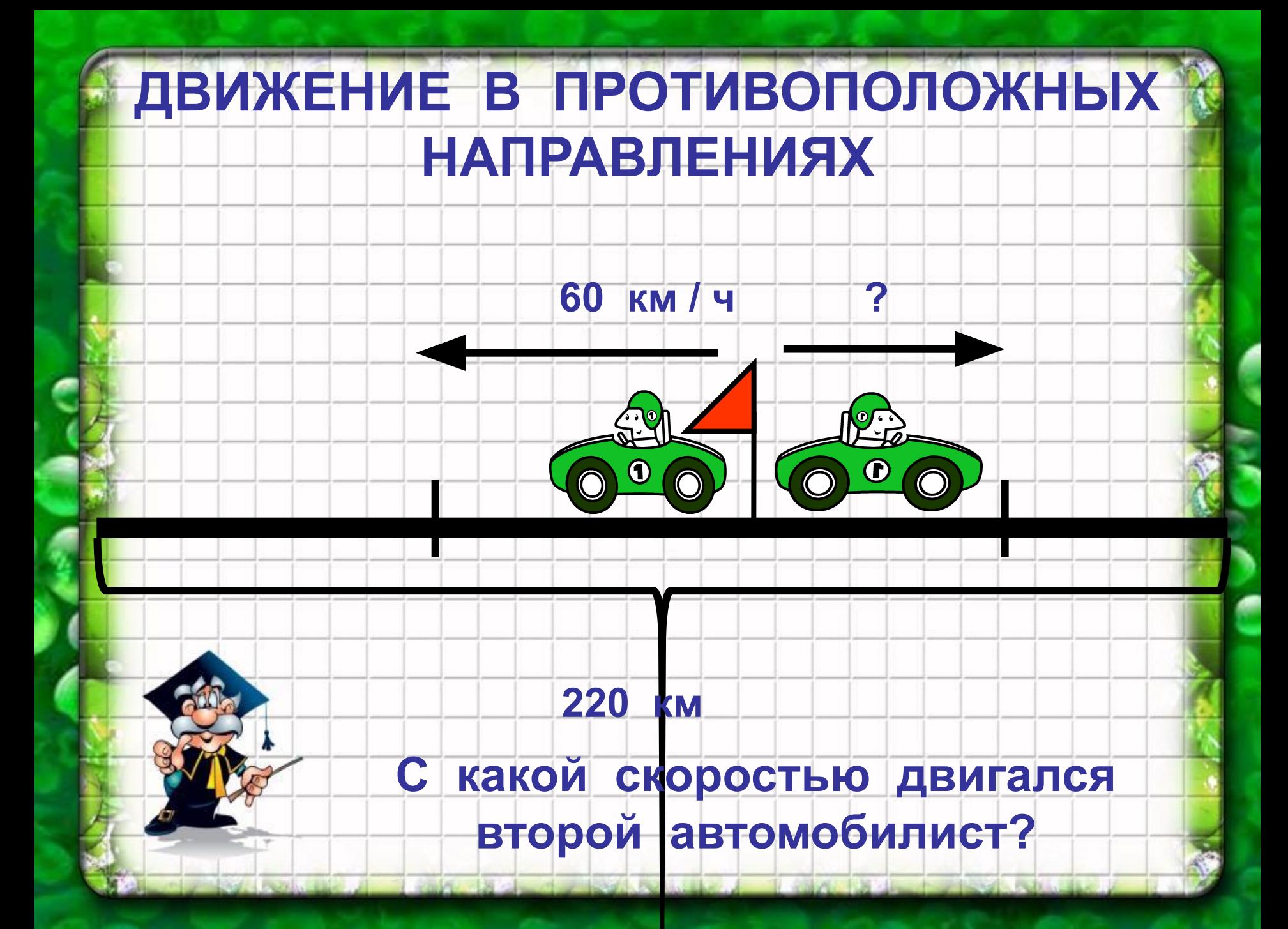

#### **ДВИЖЕНИЕ В ПРОТИВОПОЛОЖНЫХ НАПРАВЛЕНИЯХ**

# **220 : 2 = 110 ( км / ч ) –**

## **СКОРОСТЬ УДАЛЕНИЯ 110 – 60 = 50 ( км / ч )**

#### **Ответ : 50 километров в час.**

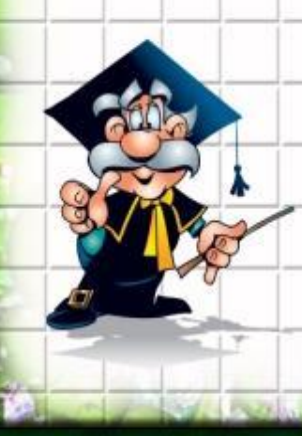

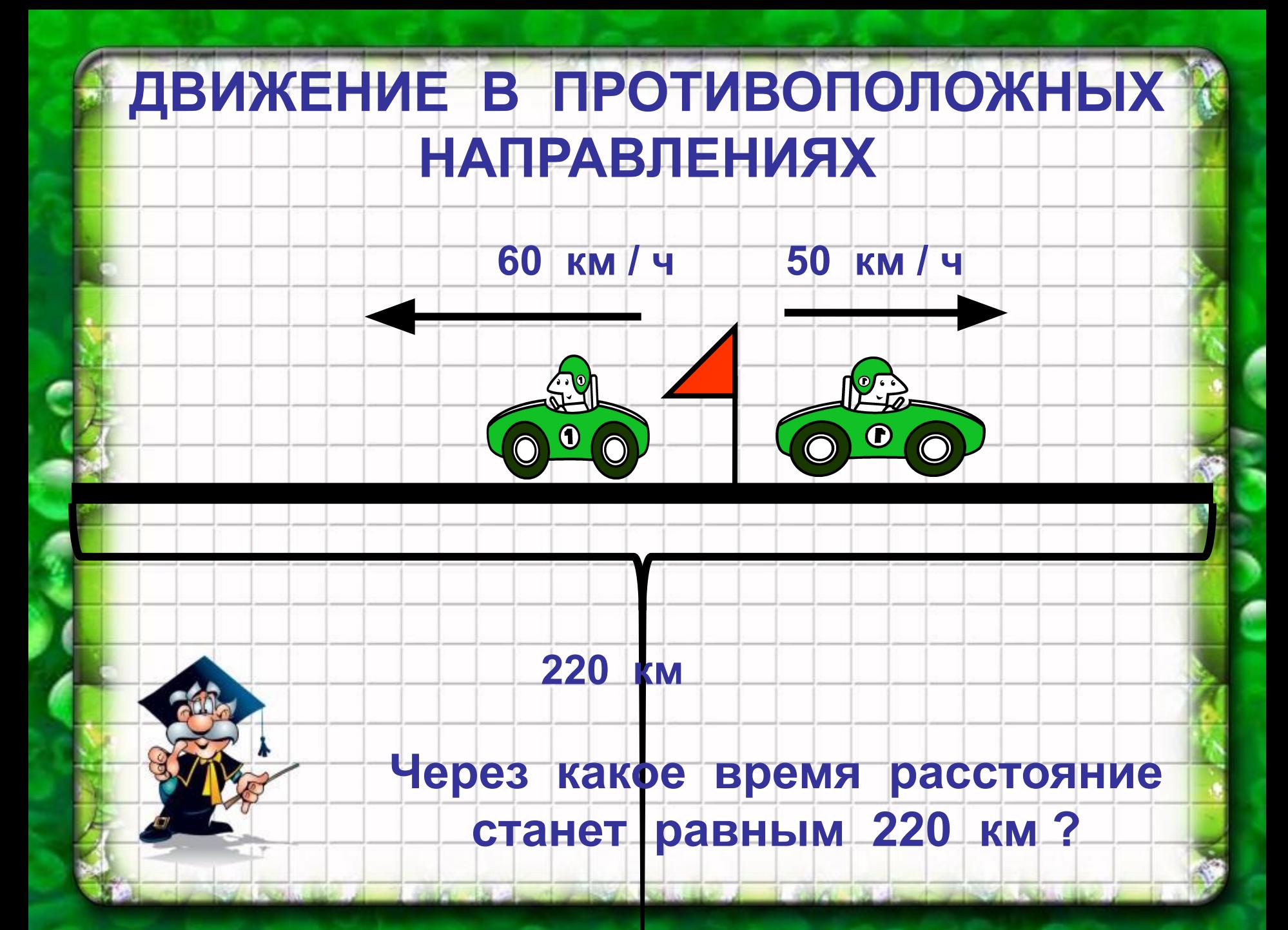

#### **ДВИЖЕНИЕ В ПРОТИВОПОЛОЖНЫХ НАПРАВЛЕНИЯХ**

# **60 + 50 = 110 ( км / ч ) –**

**СКОРОСТЬ УДАЛЕНИЯ**

## **220 : 110 = 2 ( ч )**

#### **Ответ : через 2 часа.**

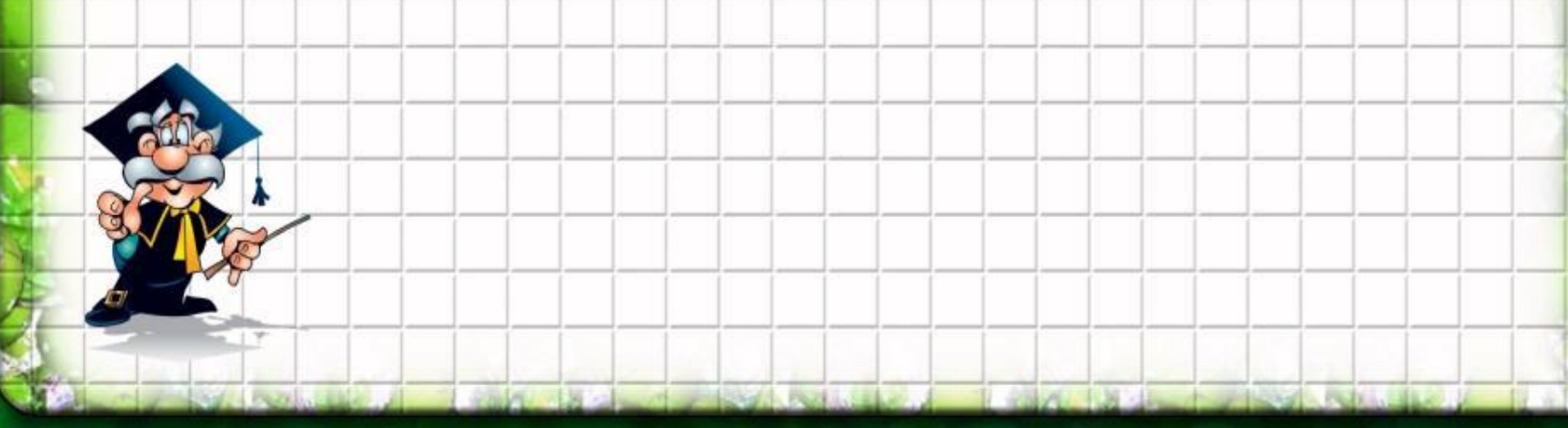

http://900igr.net/kartinki/rastenija-i-griby/V-sadu.files/021-Ulitka.html http://www.inkart.net/stock/reptiles/tortoises/spider\_tortoise.php http://jili-bili.ru/img.php?p=32353&g= http://www.latvijasdaba.lv/ziditaji/sistematiskais-raditajs/leporidae/ http://forum.materinstvo.ru/lofiversion/index.php/%3C/t113335-450.html http://ru.freepik.com/free-photos-vectors/eagle tatyana-chulan.ucoz.ru/forum/8-13-2

ОЛЮОЧ,

коллекция картинок Microsoft Office

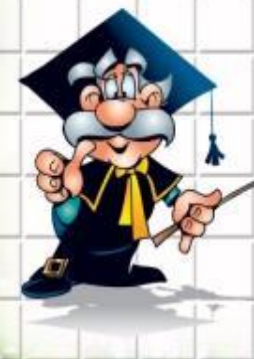